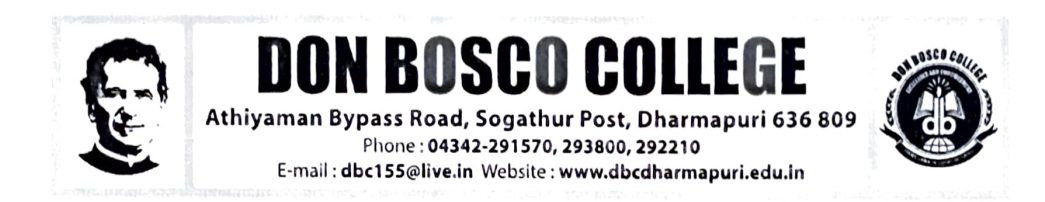

# DEPARTMENT OF DIGITAL PRINT MEDIA

# CERTIFICATE COURSE

# ACADEMIC YEAR 2020-2021

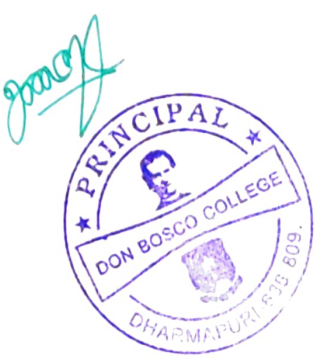

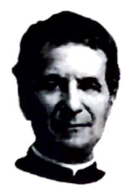

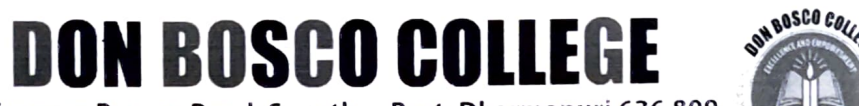

Athiyaman Bypass Road, Sogathur Post, Dharmapuri 636 809 Phone: 9443604446, 9443604447 E-mail : dbc155@live.in Website : www.dbcdharmapuri.edu.in

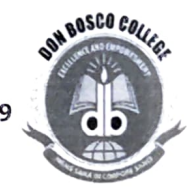

## REPORT FOR CERTIFICATE PROGRAMMES

## ACADEMIC YEAR-(2020-2021)

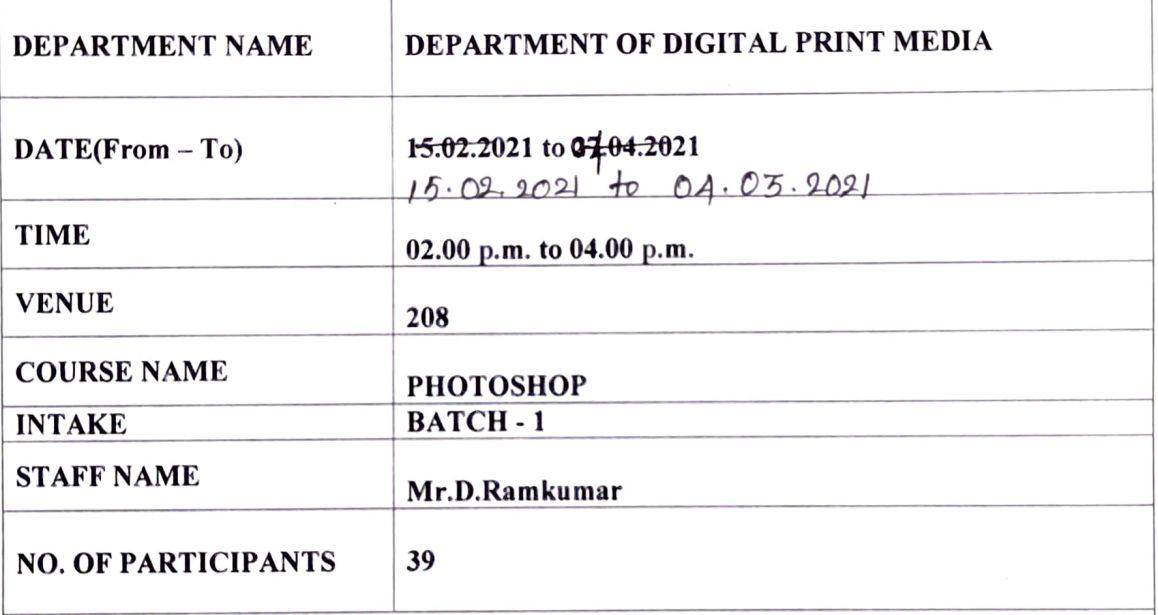

## BRIEF REPORT:

From the department of Digital Print Media we have organized a course on Photoshop.

By the end of the course, the student will be able to:

- 1. Identify the five categories of Adobe Photoshop tools.
- 2. ldentify the 18 Primary Tools of the Adobe Photoshop toolbar.
- 3. ldentify the 39 Secondary Tools of the Adobe Photoshop toolbar.
- 4. ldentify each tools corresponding keyboard shortcu

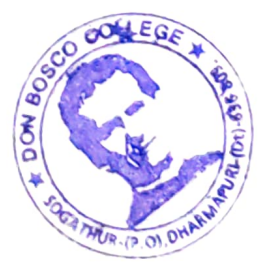

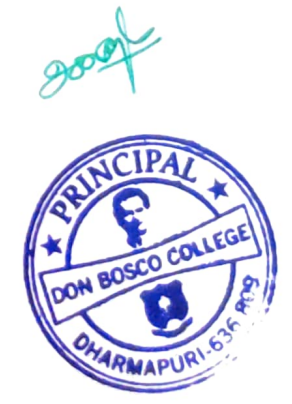

### Report of the Value Added Courses 2020-21

Name of the Department: B.Sc. Digital Print Media

Name of the Course Teacher: Mr.D.Ramkumar

Name of the Value Added Course: Certificate Course - Adobe Photoshop

Class: Final year UG students, No. of Students: 39

No. of hours taken: 10

#### Syllabus/Topics covered:

- 1. Layers in Photoshop
- 2. Filters
- 3. Layer Styles
- 4. Manipulation
- 5. Retouching

#### Evaluation:

#### Positive aspects

- 1. Students are eager to learn extra skill other than their regular subject
- 2. Skill class during the regular college hours create positive feedback among students
- 3. It gives students a job opportunity

#### **Difficulties**

- 1. Some students are not attending classes with laptop
- 2. Some late comers after break makes it delay to start the class
- 3. Duration is less

#### Suggestions

- 1. Next time it can be in VI<sup>th</sup> hour
- 2. At-least we need to allot 1 hour for technical courses like Photoshop
- 3.Certificates can be provided

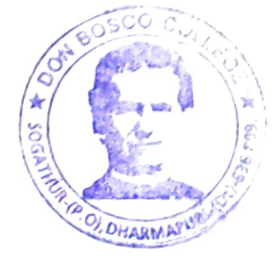

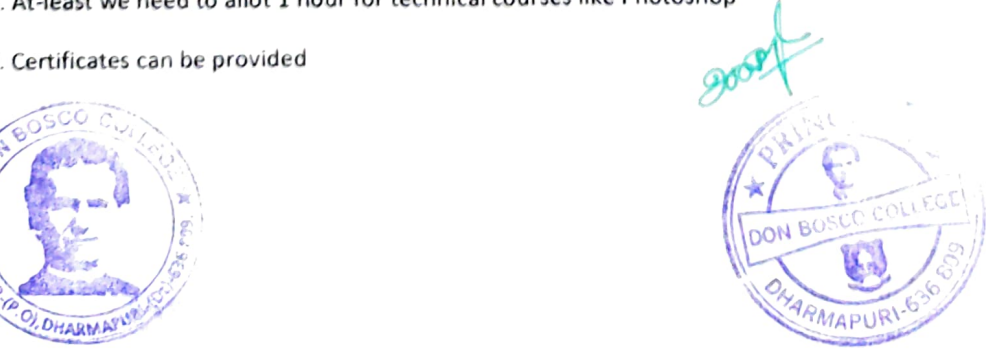

### Syllabus:

Lesson 1. Getting to Know the Work Area, Using the tools, Using the options bar and other panels, Undoing actions in Photoshop, Customizing the workspace, Tools panel overview Lesson.

2. Basic Photo Corrections Strategy for retouching, Resolution and image size. Adjusting the color in Camera Raw, Straightening and cropping the image in Photoshop. Replacing colors in an image. Adjusting saturation with the Sponge tool, Repairing areas with the Clone Stamp tool, Using the Spot Healing Brush tool, Using content-aware fill, Applying the Unsharp Mask filter.

3. Working with Selections, About selecting and selection tools, Using the Quick Selection tool Moving a selected area, Manipulating, selections Using the Magic Wand tool, Selecting with the lasso tools, Rotating a selection, Selecting with the Magnetic Lasso tool, Cropping an image and erasing within a selection, Refining the edge of a selection.

4. About layers, Using the Layers panel, Rearranging layers, Applying a gradient to a layer, Applying a layer style, Flattening and saving files.

5. Working with masks and channels, Creating a mask. Refining a mask, Creating a quick mask, Manipulating an image with Puppet Warp, Working with channels.

#### Objective:

By the end of the course, the student will be able to:

1. Identify the five categories of Adobe Photoshop tools.

2. Identify the 18 Primary Tools of the Adobe Photoshop toolbar.

3. Identify the 39 Secondary Tools of the Adobe Photoshop toolbar.

4. Identify each tools coresponding keyboard shortcut.

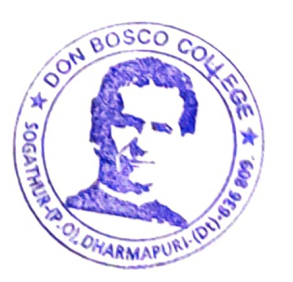

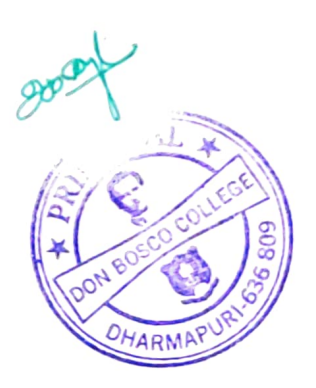

### S.No Name Name Class Signature 1. PraveenRaj III Eng Praveen ldond 2. MohammedMuvas III Eng Mohammed Nuual.<br>3. Manikandan III CS Mohammed Nuual. 3. Manikandan Man, Hardon. 4. Loganathan III Tamil Layaatham Sodhupathi 5. Sedhupathi III B.Com 6. Gokul III B.Com(CA)  $Gokul$ 7. Sandeep III B.Com Sandoop<br>Dinash. 8. Dinesh III B.Com 9. Leo III B.Com (CA) 10 Mani III B.Com (CA)  $M_0$  A  $M_0$ III B.Com<br>III B.Com (CA)  $11$  Giri 12 Sathish III B.Com 13 Vinith IlI B.Com (CA) ala Man 14 Salman II BCA enan. 15 Narasiman **III** Maths 16 Aravind  $\sqrt{a}$ 17 Gokul III CS III Maths 18 Jerald III Maths 19 Gopi 20 Ajay III Maths III Chemistry 21 Lokesh III Chemistry<br>22 Duresch III Chemistry 22 Durgesh III Chemistry 22 Durgesh III Chemistry 22 Thim and 22 Thim and 22 Thim and 22 Thim and 22 Thim and 22 Thim and 22 Thim and 22 Thim and 22 Thim and 22 Thim and 22 Thim and 22 Thim and 22 Thim and 22 Thim and 22 T 23 Thirupathi III Tamil<br>24 Menikandan III Tamil 24 Manikandan III Tamil Mayor (2001) 25 Sasikumar III Tamil 26 Hemalatha  $H$  Maths  $H$ eralelina 27 DivinejuiceJennifer III Maths Tennef 28 Jackcy III Maths Tackers III Maths 29 Nasreen  $\lambda$ a Irracon 30 NaveenKumar III Maths MWech (2undr<br>31 Shanawaz III B.Com (CA) Shang Water  $III B. Com (CA)$ 32 Mahendranath III B.Com (CA) Mahendvanal III 33 Gokul III Tamil Grade(1)  $-34$  Karthick IIITamil 11 Tamil 135 Vijaykumar<br>136 Mehiyasan 111 Maths 36 Stinivasan III English and the Change 37 Umashankar **Sanjay Kumar** III Physics REUX 39 Ramesh Kannan III B.Com. Rany Rangel Kanbour

# Batch I - Students Enrolment List

ò  $\star$